# Contrôle : Statistique inférentielle

Patrick Tardivel, Université de Bourgogne

#### 19/05/2023

Exercice 1. (2,5 points) On teste un nouveau traitement contre le cancer du sang. Pour un individu i ayant suivi le traitement, on note  $X_i = 1$  lorsque l'individu quéri et  $X_i = 0$  sinon. On souhaite déterminer la probabilité  $p \in ]0,1]$  inconnue de quérir après traitement.

- 1. Rappeler la démarche mathématiques permettant de construire un intervalle de confiance asymptotique pour p au niveau  $1 - \alpha$ .
- 2. Pour 720 individus traités on observe 305 guérisons. Calculer l'intervalle de confiance expérimental pour p de niveau asymptotique 0, 90.

Exercice 2. (3,5 points) On souhaite savoir si le poids moyen des hyènes femelles de la réserve nationale du Masai Maras au Kenya est différent du poids moyen des hyènes femelles du parc national du Serengeti en Tanzanie.

Données : On a pesé 187 hyènes au Kenya dont les poids sont  $x_1, x_2, \ldots, x_{187}$ . On a obtenu les résultats suivants :

$$
\sum_{i=1}^{187} x_i = 12171,33 \text{ et } \sum_{i=1}^{187} x_i^2 = 800253,8.
$$

On a pesé 127 hyènes en Tanzanie dont les poids sont  $y_1, y_2, \ldots, y_{127}$ . On a obtenu les résultats suivants :

$$
\sum_{i=1}^{127} y_i = 7852, 12 \text{ et } \sum_{i=1}^{127} y_i^2 = 493556, 9.
$$

- 1. Faire un test statistique au niveau 5% pour conclure en rédigeant soigneusement chaque étape.
- 2. Calculer la p-valeur.

Exercice 3. (5 points) On considère une méthode pseudo-aléatoire pour générer un échantillon d'une loi uniforme sur les chiffres  $\{0, 1, \ldots, 9\}$  basée sur la suite de Fibonacci :  $u_{n+2} = u_{n+1} + u_n \mod 10$ . En prenant pour valeurs initiales  $u_1 = 3$  et  $u_2 = 5$ , les 200 premiers chiffres de cette suite fournissent le tableau suivant

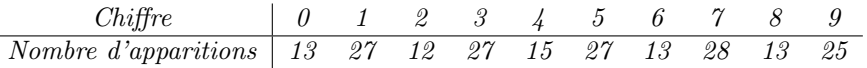

- 1. Faire un test statistique d'adéquation à une loi uniforme sur {0, 1, . . . , 9} au niveau 5% pour conclure en rédigeant soigneusement chaque étape.
- 2. Calculer la p-valeur (vous pouvez utiliser la table donnée à la page 4 pour calculer la p-valeur).
- 3. En observant attentivement le tableau, il semblerait que la fréquence d'obtention des chiffres impairs soit le double de la fréquence d'obtention des chiffres pairs. Est-ce qu'un test statistique contredit cette affirmation ? (le calcul de la p-valeur n'est pas demandé).

Exercice 4. (9 points) On souhaite comparer deux méthodes stochastiques d'approximation du nombre d'or **Exercice 4.** (9 points) On soundite comparer deux methodes stochastiques a approximation au nombre a or<br> $\Phi = (1 + \sqrt{5})/2$ . On note  $\mathbf{1}_A$  la variable aléatoire indicatrice de l'événement A  $(\mathbf{1}_A(\omega) = 1$  si  $\omega \in A$  et  $\mathbf{1}_A(\omega) = 0$  sinon).

- 1. Soit U une variable aléatoire de loi uniforme sur [0,1]. Montrer que  $\mathbb{P}(U^2 + U 1 \leq 0) = \Phi 1$
- 2. Soit  $U_1, \ldots, U_n$  une suite de variable aléatoire indépendantes de même loi uniforme sur [0,1]. D'après la question 1, il est naturel d'estimer Φ via la statistique suivante

$$
T_1 = 1 + \frac{1}{n} \sum_{i=1}^{n} \mathbf{1}_{U_i^2 + U_i - 1 \le 0}.
$$

Calculer le biais, la variance et l'erreur quadratique moyenne pour  $\Phi$  de  $T_1$ .

- 3. Soit U une variable aléatoire de loi uniforme sur [0, 1], calculer  $\mathbb{P}(U^2 \leq 5/9)$ .
- 4. Soit  $U_1, \ldots, U_n$  une suite de variable aléatoire indépendantes de même loi uniforme sur [0,1]. D'après la question 3, il est naturel d'estimer Φ via la statistique suivante

$$
T_2 = 0, 5 + \frac{3}{2n} \sum_{i=1}^n \mathbf{1}_{U_i^2 \le 5/9}.
$$

Calculer le biais, la variance et l'erreur quadratique moyenne pour  $\Phi$  de  $T_2$ .

- 5. Quel est le meilleur estimateur de  $\Phi$  entre  $T_1$  et  $T_2$ ?
- 6. Quelle est la loi asymptotique de la statistique

$$
\frac{T_1 - \Phi}{\sqrt{\frac{(T_1 - 1)(2 - T_1)}{n}}}
$$

lorsque n tend vers  $+\infty$ ? Vous Justifierez votre réponse.

7. On considère le programme sur R suivant :

A=runif(10000)  $B=1+mean(A^2+A-1<0)$ I0=B-1.645\*sqrt((B-1)\*(2-B))/100 I1=B+1.645\*sqrt((B-1)\*(2-B))/100

Que représentent les variables B, I0, I1 ?

8. En vous inspirant des questions 6 et 7, écrire un programme qui, à partir d'un échantillon expérimental d'une loi uniforme sur  $[0, 1]$  de taille  $n = 10000$ , renvois un intervalle de confiance expérimental pour  $\Phi$ basé sur l'estimateur  $T_2$  de niveau asymptotique 0,95. Vous justifierez votre démarche.

### Formulaire

— Soit  $X_1, \ldots, X_n$  un n−échantillon d'une loi P inconnue à valeur dans un ensemble fini D et P<sup>0</sup> une loi de probabilité sur D. Pour  $i \in D$  on pose  $N_i = \sum_{j=1}^n \mathbf{1}(X_i = i)$ . Sous l'hypothèse nulle, lorsque  $P^0 = P$ , on a la convergence en loi suivante :

$$
Y = \sum_{i \in D} \frac{(N_i - nP^0(i))^2}{nP^0(i)} \underset{n \to +\infty}{\xrightarrow{c}} \chi(\text{card}(D) - 1 \text{ ddl})
$$

— Soit (X<sub>1</sub>, ..., X<sub>n</sub>) un n−échantillon d'une loi de moyenne  $\mu_1 \in \mathbb{R}$  et de variance  $\sigma_1^2$  indépendant de (Y<sub>1</sub>, ..., Y<sub>n</sub>) un n−échantillon d'une loi de moyenne  $\mu_2 \in \mathbb{R}$  et de variance  $\sigma_2^2$  alors, sous l'hypothèse nulle lorsque  $\mu_1 = \mu_2$ , on a la convergence en loi suivante :

$$
Z:=\frac{\overline{X}-\overline{Y}}{\sqrt{S^2_{corr}(X)/n_1+S^2_{corr}(Y)/n_2}}\xrightarrow[\min\{n_1,n_2\}\to+\infty]{\mathcal{L}}\mathcal{N}(0,1).
$$

— Soit  $(X_1, \ldots, X_n)$  un n–échantillon de loi  $\mathcal{B}(p)$  alors :

$$
\frac{\overline{X} - p}{\sqrt{\overline{X}(1 - \overline{X})/n}} \underset{n \to +\infty}{\xrightarrow{c}} \mathcal{N}(0, 1).
$$

#### Table de la loi normale centrée réduite

Soit Z une variable aléatoire de loi  $\mathcal{N}(0,1)$ . Les valeurs de la fonction de répartition  $z \in \mathbb{R} \mapsto \mathbb{P}(Z \leq z)$  sont données dans le tableau suivant :

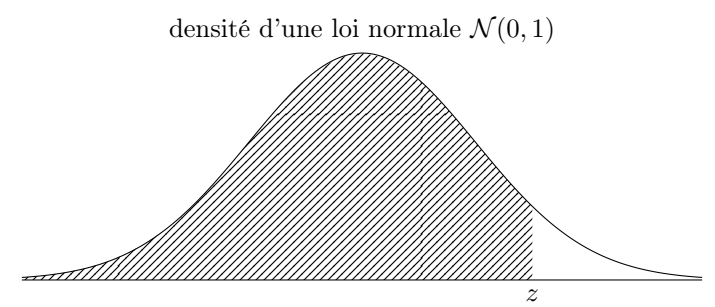

L'aire hachurée illustre  $\mathbb{P}(Z \leq z)$ .

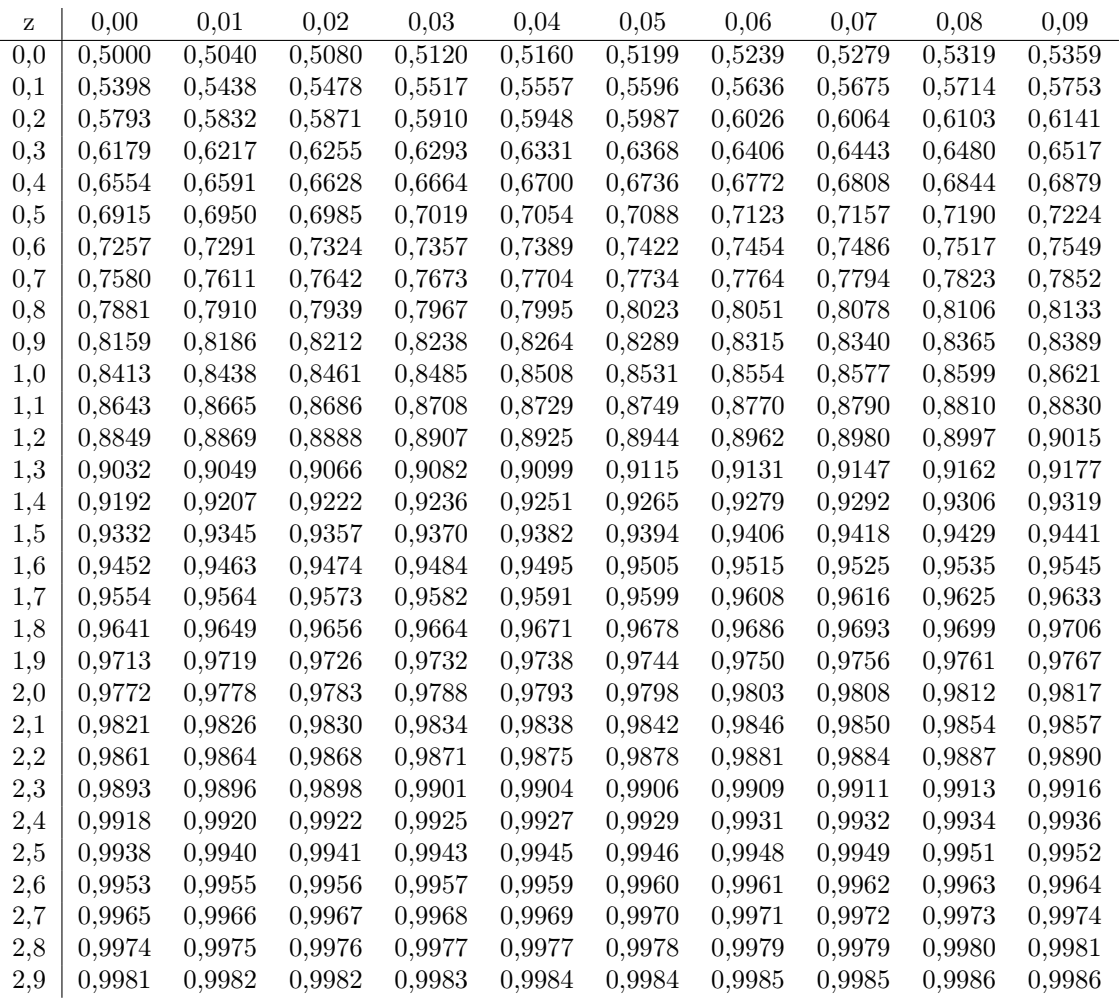

Pour  $z\geq 3$  on peut utiliser l'approximation

$$
\mathbb{P}(Z \leq z) \approx 1 - \frac{1}{\sqrt{2\pi}} \exp\left(-\frac{z^2}{2}\right) \left(\frac{1}{z} - \frac{1}{z^3}\right).
$$

## Valeurs critiques au niveau 5% : loi normale centrée réduite

La valeur critique pour un test bilatéral de niveau  $5\%$  est  $1, 96 : \mathbb{P}(|Z| \geq 1, 96) = 0, 05$ .

La valeur critique pour un test unilatéral de niveau  $5\%$  est  $1,645 : \mathbb{P}(Z \geq 1,645) = 0,05$ .

### Valeurs critiques au niveau 5% loi du chi-carré

Soit Y une variable aléatoire de loi de chi-deux à ddl degrés de liberté. Les valeurs critiques pour effectuer un test unilatéral ou bilatéral au niveau 5% sont données au tableau suivant :

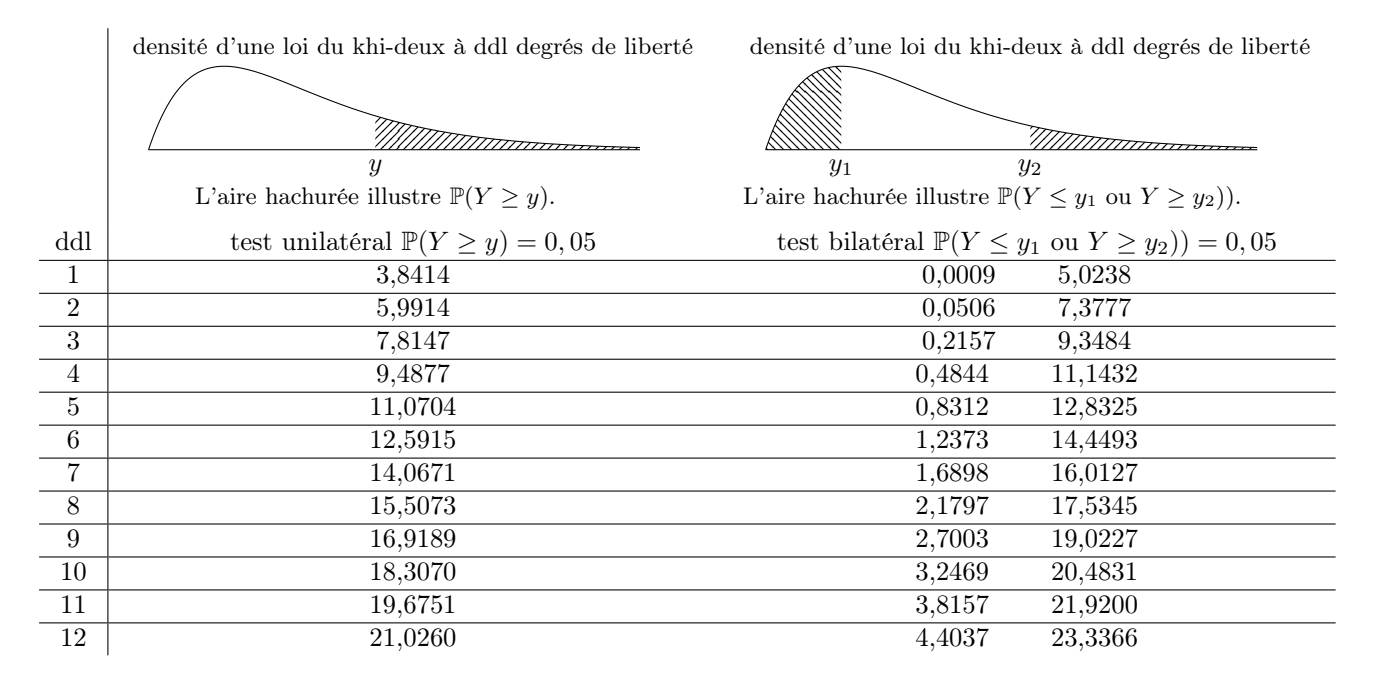

### Fonction de répartition, sous  $\mathcal{H}^0,$  de la statistique de test à l'exercice  $3$

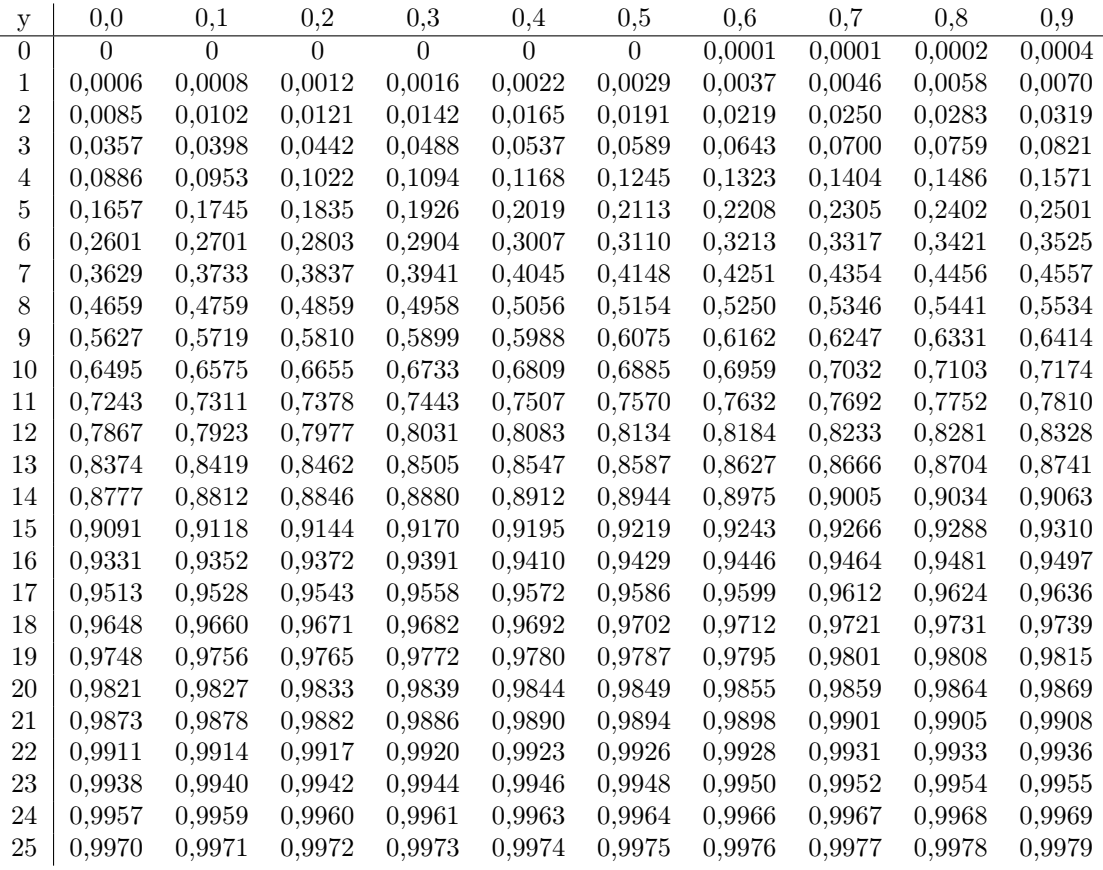